# Package 'cap'

October 12, 2022

Type Package

Title Covariate Assisted Principal (CAP) Regression for Covariance Matrix Outcomes

Version 1.0

Date 2018-09-07

Author Yi Zhao <zhaoyi1026@gmail.com>, Bingkai Wang <br/>bwang51@jhmi.edu>, Stewart Mostofsky <mostofsky@kennedykrieger.org>, Brian Caffo <br/>bcaffo@gmail.com>, Xi Luo <xi.rossi.luo@gmail.com>

Maintainer Yi Zhao <zhaoyi1026@gmail.com>

Description Performs Covariate Assisted Principal (CAP) Regression for covariance matrix outcomes. The method identifies the optimal projection direction which maximizes the loglikelihood function of the log-linear heteroscedastic regression model in the projection space. See Zhao et al. (2018), Covariate Assisted Principal Regression for Covariance Matrix Outcomes, [<doi:10.1101/425033>](https://doi.org/10.1101/425033) for details.

Depends MASS, multigroup

License GPL  $(>= 2)$ 

NeedsCompilation no

Repository CRAN

Date/Publication 2018-09-30 23:00:03 UTC

## R topics documented:

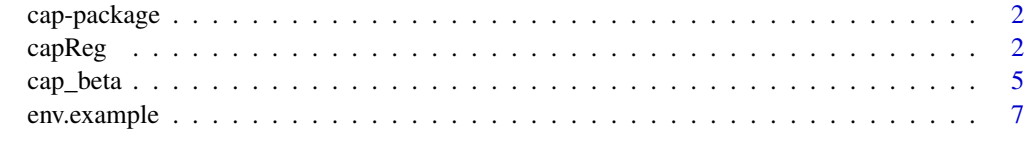

**Index** [9](#page-8-0)

<span id="page-1-0"></span>

#### **Description**

cap package performs Covariate Assisted Principal (CAP) Regression for covariance matrix outcomes. The method identifies the optimal projection direction which maximizes the log-likelihood function of the log-linear heteroscedastic regression model in the projection space.

#### Author(s)

Yi Zhao, Johns Hopkins University, <zhaoyi1026@gmail.com>

Bingkai Wang, Johns Hopkins University, <br/>bwang51@jhmi.edu>

Stewart Mostofsky, Johns Hopkins University, <mostofsky@kennedykrieger.org>

Brian Caffo, Johns Hopkins University, <br/>bcaffo@gmail.com>

Xi Luo, Brown University, <xi.rossi.luo@gmail.com>

Maintainer: Yi Zhao <zhaoyi1026@gmail.com>

#### References

Zhao et al. (2018) *Covariate Assisted Principal Regression for Covariance Matrix Outcomes* <doi:10.1101/425033>

capReg *Covariate Assisted Principal Regression for Covariance Matrix Outcomes*

#### Description

This function identifies the first  $k$  projection directions that satisfies the log-linear model assumption.

#### Usage

```
capReg(Y, X, nD = 1, method = c("CAP", "CAP-C"), CAP.OC = FALSE,max.itr = 1000, tol = 1e-04, trace = FALSE, score.return = TRUE,
  gamma0.mat = NULL, ninitial = NULL)
```
#### $capReg$  3

#### Arguments

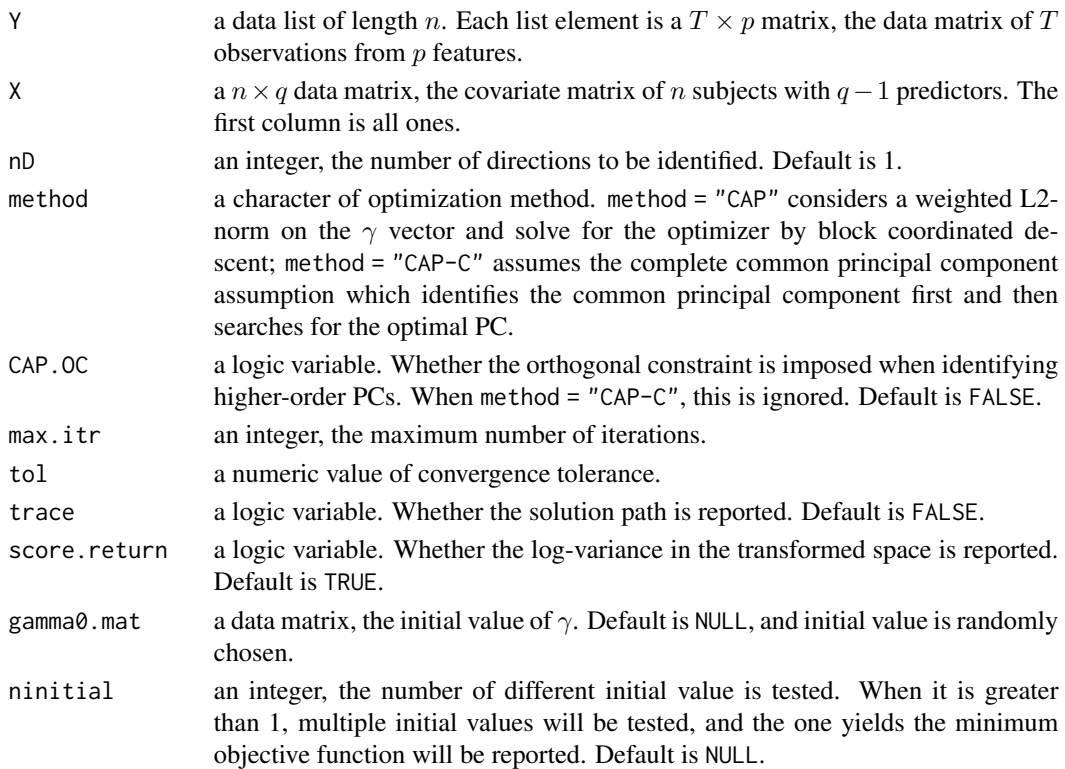

#### Details

Considering  $y_{it}$  are p-dimensional independent and identically distributed random samples from a multivariate normal distribution with mean zero and covariance matrix  $\Sigma_i$ . We assume there exits a p-dimensional vector  $\gamma$  such that  $z_{it} := \gamma' y_{it}$  satisfies the multiplicative heteroscedasticity:

$$
\log(\text{Var}(z_{it})) = \log(\gamma' \Sigma_i \gamma) = \beta_0 + x_i' \beta_1
$$

, where  $x_i$  contains explanatory variables of subject i, and  $\beta_0$  and  $\beta_1$  are model coefficients.

Parameters  $\gamma$  and  $\beta = (\beta_0, \beta'_1)'$  are study of interest, and we propose to estimate them by maximizing the likelihood function,

$$
\ell(\beta, \gamma) = -\frac{1}{2} \sum_{i=1}^{n} T_i(x'_i \beta) - \frac{1}{2} \sum_{i=1}^{n} \exp(-x'_i \beta) \gamma' S_i \gamma,
$$

where  $S_i = \sum_{t=1}^{T_i} y_{it} y'_{it}$ . To estimate  $\gamma$ , we impose the following constraint

$$
\gamma' H \gamma = 1,
$$

where  $H$  is a positive definite matrix. In this study, we consider the choice that

$$
H = \bar{\Sigma}, \quad \bar{\Sigma} = \frac{1}{n} \sum_{i=1}^{n} \frac{1}{T_i} S_i.
$$

For higher order projecting directions, an orthogonal constraint is imposed as well.

#### Value

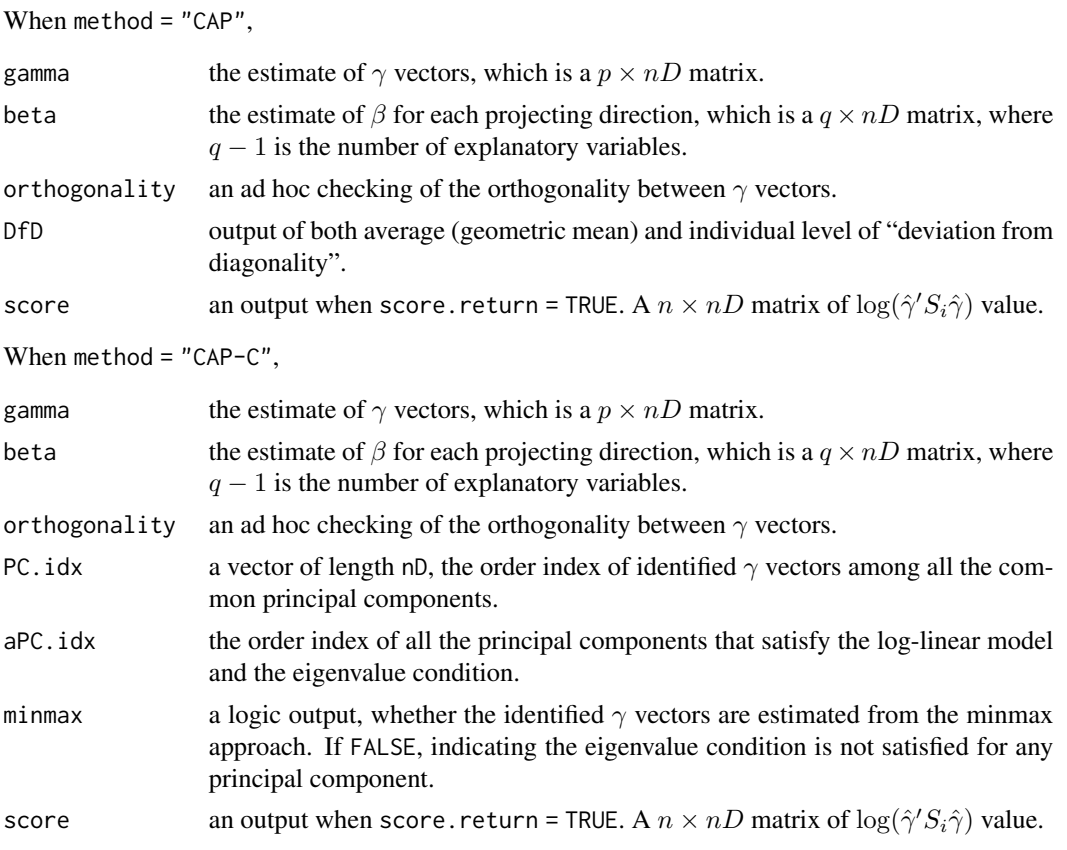

#### Author(s)

Yi Zhao, Johns Hopkins University, <zhaoyi1026@gmail.com>

Bingkai Wang, Johns Hopkins University, <br/>bwang51@jhmi.edu>

Stewart Mostofsky, Johns Hopkins University, <mostofsky@kennedykrieger.org>

Brian Caffo, Johns Hopkins University, <br/> <br/> <br/>comparations <br/> <br/> <br/> $\label{eq:1}$ 

Xi Luo, Brown University, <xi.rossi.luo@gmail.com>

#### References

Zhao et al. (2018) *Covariate Assisted Principal Regression for Covariance Matrix Outcomes* <doi:10.1101/425033>

#### Examples

```
#############################################
data(env.example)
X<-get("X",env.example)
Y<-get("Y",env.example)
```
<span id="page-4-0"></span>cap\_beta 5

```
# method = "CAP"
# without orthogonal constraint
re1<-capReg(Y,X,nD=2,method=c("CAP"),CAP.OC=FALSE)
# with orthogonal constraint
re2<-capReg(Y,X,nD=2,method=c("CAP"),CAP.OC=TRUE)
# method = "CAP-C"
re3<-capReg(Y,X,nD=2,method=c("CAP-C"))
#############################################
```
cap\_beta *Inference of model coefficients*

#### Description

This function performs inference on the model coefficient  $\beta$ .

#### Usage

```
cap\_beta(Y, X, gamma = NULL, beta = NULL, method = c("asmp", "LLR"),boot = FALSE, sims = 1000, boot.ci.type = c("bca", "perc"),
    conf<math>level = 0.95, verbose = TRUE)
```
#### Arguments

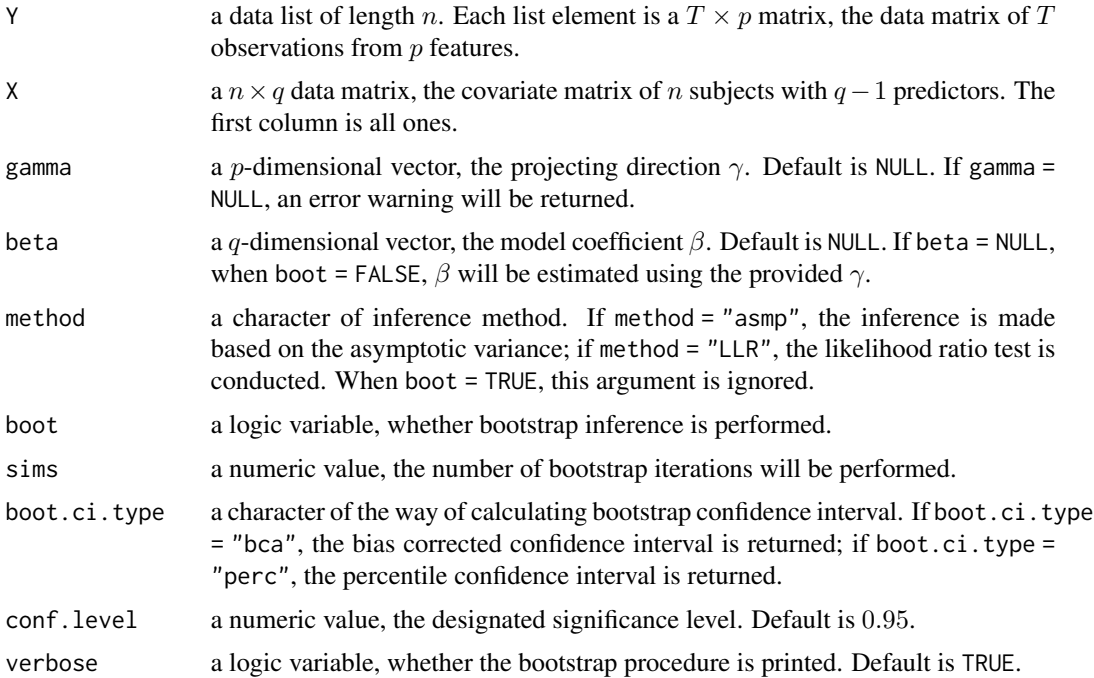

#### Details

Considering  $y_{it}$  are p-dimensional independent and identically distributed random samples from a multivariate normal distribution with mean zero and covariance matrix  $\Sigma_i$ . We assume there exits a p-dimensional vector  $\gamma$  such that  $z_{it} := \gamma' y_{it}$  satisfies the multiplicative heteroscedasticity:

$$
\log(\text{Var}(z_{it})) = \log(\gamma' \Sigma_i \gamma) = \beta_0 + x_i' \beta_1,
$$

where  $x_i$  contains explanatory variables of subject i, and  $\beta_0$  and  $\beta_1$  are model coefficients.

The  $\beta$  coefficient is estimated by maximizing the likelihood function. The asymptotic variance is obtained based on maximum likelihood estimator theory.

#### Value

When method = "asmp", the output is a  $q \times 6$  data frame containing the estimate of  $\beta$  coefficient, the asymptotic standard error, the test statistic, the  $p$ -value, and the lower and upper bound of the confidence interval.

When method = "LLR", the output is a  $q \times 3$  data frame containing the estimate of  $\beta$  coefficient, the test statistic, and the p-value.

When boot = TRUE,

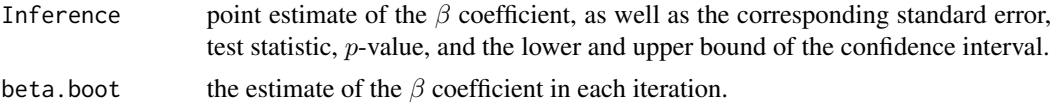

#### Author(s)

Yi Zhao, Johns Hopkins University, <zhaoyi1026@gmail.com>

Bingkai Wang, Johns Hopkins University, <br/>bwang51@jhmi.edu>

Stewart Mostofsky, Johns Hopkins University, <mostofsky@kennedykrieger.org>

Brian Caffo, Johns Hopkins University, <br/>bcaffo@gmail.com>

Xi Luo, Brown University, <xi.rossi.luo@gmail.com>

#### References

Zhao et al. (2018) *Covariate Assisted Principal Regression for Covariance Matrix Outcomes* <doi:10.1101/425033>

#### Examples

```
#############################################
data(env.example)
X<-get("X",env.example)
Y<-get("Y",env.example)
Phi<-get("Phi",env.example)
# asymptotic variance
```

```
re1<-cap_beta(Y,X,gamma=Phi[,2],method=c("asmp"),boot=FALSE)
```
#### <span id="page-6-0"></span>env.example 7

```
# likelihood ratio test
re2<-cap_beta(Y,X,gamma=Phi[,2],method=c("LLR"),boot=FALSE)
# bootstrap confidence interval
re3<-cap_beta(Y,X,gamma=Phi[,2],boot=TRUE,sims=500,verbose=FALSE)
#############################################
```
env.example *Simulated data*

#### Description

"env.example" is an R environment containing the data generated from the proposed model with  $p=2$ .

#### Usage

data("env.example")

#### Format

An R environment

- X a  $n \times q$  data matrix, the covariate matrix of n subjects with  $q 1$  predictors. The first column is all ones.
- Y a list of length n. Each list element is a  $T \times p$  matrix, the data matrix of T observations from p features.
- Phi a  $p \times p$  matrix, the true projection matrix used to generate the data.

beta a  $q \times p$  matrix, the true coefficient matrix used to generate the data.

Sigma a  $p \times p \times n$  array, the covariance matrix of the *n* subjects.

#### Details

For subject i observation  $t$  ( $i = 1, \ldots, n$ ,  $t = 1, \ldots, T$ ),  $y_{it} = (y_{it1}, \ldots, y_{itp})$  was generated from a p-dimensional normal distribution with mean zero and covariance  $\Sigma$ , where

$$
\Sigma = \Phi \Lambda \Phi,
$$

 $\Phi$  is an orthonormal matrix and  $\Lambda = \text{diag}(\lambda_1, \ldots, \lambda_p)$  is a diagonal matrix. The eigenvalues  $\lambda_{ij}$  $(j = 1, \ldots, p)$  satisfies the following log-linear model

$$
log(\lambda_{ij}) = x_i^{\top} \beta_j,
$$

where  $\beta_i$  is the *j*th column of beta.

8 env.example

### Examples

data(env.example) X<-get("X",env.example) Y<-get("Y",env.example)

# <span id="page-8-0"></span>Index

∗ datasets env.example, [7](#page-6-0) ∗ models cap\_beta, [5](#page-4-0) capReg, [2](#page-1-0) ∗ package cap-package, [2](#page-1-0) cap *(*cap-package*)*, [2](#page-1-0) cap-package, [2](#page-1-0)

cap\_beta, [5](#page-4-0) capReg, [2](#page-1-0)

env.example, [7](#page-6-0)